## **A Solution on Assignment 2 - Problem 3**

This is "a" Solution of Assignment 2 - Problem 3 from the [Computer Science Course CS106A of Prof.](http://see.stanford.edu/see/courseinfo.aspx?coll=824a47e1-135f-4508-a5aa-866adcae1111) [Mehran Sahami](http://see.stanford.edu/see/courseinfo.aspx?coll=824a47e1-135f-4508-a5aa-866adcae1111) at the [STANFORD University](http://www.stanford.edu).

In fact, i cant realy tell anymore if I wrote this code or if i found it somewhere on the internet :). It looks pretty much like programm code i usualy make. But will not claim that this is MY Code. Just a Code that solves the Problem as requested for example purposes.

[ProgramHierarchy.java](https://awerner.myhome-server.de/doku.php?do=export_code&id=it-artikel:java:a-solution-on-assignment-2-problem-3&codeblock=0)

```
/*
 * File: ProgramHierarchy.java
 * Name:
  * Section Leader:
   * ---------------------------
  * This file is the starter file for the ProgramHierarchy problem.
  */
import acm.graphics.*;
import acm.program.*;
public class ProgramHierarchy example solution1 extends GraphicsProgram
{
    public static final double BOX WIDTH = 200.0;
    public static final double BOX HEIGHT = 80.0;
     public void run() {
        double horizontalMargin = (getWidth() - B0X_MIDTH * 3) / 4;double verticalMargin = (getHeight() - B0X HEIGHT * 2) / 3;double x = horizontalMargin * 2 + B0X WIDTH;
        double y = verticalMargin;
        GRect box1 = drawBox(x, y, "Program");
        x = horizontalMargin;
        y = verticalMargin * 2 + BOX HEIGHT;
        GRect box2 = drawBox(x, y, "GraphicsProgram");
        x = horizontalMargin * 2 + BOX WIDTH;
        y = verticalMargin * 2 + BOX HEIGHT;
        GRect box3 = drawBox(x, y, "ConsoleProgram");
        x = horizontalMargin * 3 + BOX_WIDTH * 2;
```

```
y = verticalMargin * 2 + BOX HEIGHT;
    GRect box4 = drawBox(x, y, "DialogProgram");
     drawConnectingLine(box1, box2);
     drawConnectingLine(box1, box3);
     drawConnectingLine(box1, box4);
 }
 public GRect drawBox (double x, double y, String text) {
    GRect box = new GRect (x, y, BOX_MIDTH, BOX_MELGHT);
     add(box);
    GLabel label = new GLabel (text, x, y);
    x = x + B0X WIDTH / 2 - label.getWidth() / 2;
    y = y + B0X HEIGHT / 2 + label.getAscent() / 2 ;
     label.setLocation (x, y);
     add (label);
     return box;
 }
 public void drawConnectingLine(GRect fromBox, GRect toBox) {
    double fromX = fromBox.getX() + BOX WIDTH / 2;
    double fromY = fromBox.getY() + BOX_HEIGHT;double toX = toBox.getX() + BOX WIDTH / 2;
    double to Y = \text{toBox.get}();
    GLine line = new GLine (fromX, fromY, toX, toY);
     add(line);
 }
```
— [Axel Werner](mailto:mail@awerner.homeip.net) 2012-04-02 16:07

}

[java](https://awerner.myhome-server.de/doku.php?id=tag:java&do=showtag&tag=java), [karel](https://awerner.myhome-server.de/doku.php?id=tag:karel&do=showtag&tag=karel), [stanford,](https://awerner.myhome-server.de/doku.php?id=tag:stanford&do=showtag&tag=stanford) [university](https://awerner.myhome-server.de/doku.php?id=tag:university&do=showtag&tag=university), [cs106,](https://awerner.myhome-server.de/doku.php?id=tag:cs106&do=showtag&tag=cs106) [computer,](https://awerner.myhome-server.de/doku.php?id=tag:computer&do=showtag&tag=computer) [science](https://awerner.myhome-server.de/doku.php?id=tag:science&do=showtag&tag=science), [learning](https://awerner.myhome-server.de/doku.php?id=tag:learning&do=showtag&tag=learning), [programming](https://awerner.myhome-server.de/doku.php?id=tag:programming&do=showtag&tag=programming)

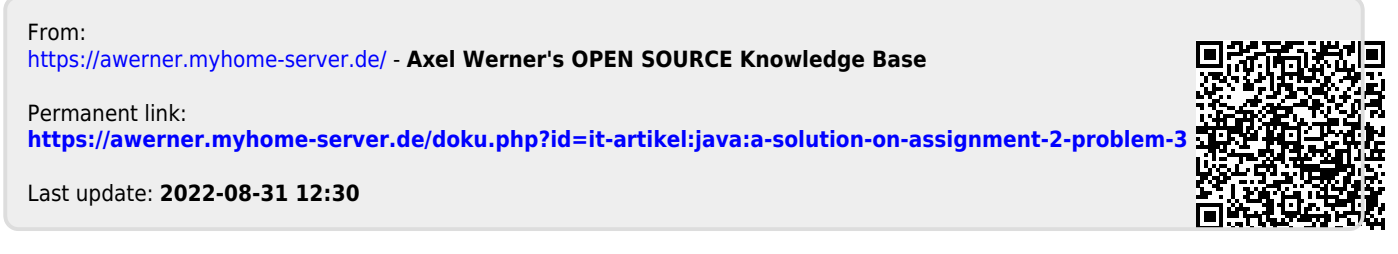